# FAQ – Fiches pluriannuelles électroniques

#### **1. Quelles modifications sont principalement prévues pour l'article 143 L.I.R. dans le cadre du projet de loi concernant le budget des recettes et des dépenses de l'Etat pour l'exercice 2021 ?**

Les modifications projetées à être apportées à l'article 143 L.I.R. prévoient une mise à disposition aux employeurs (personnes physiques et morales) et aux caisses de pension des fiches de retenue d'impôt de leurs salariés et/ou pensionnés en format électronique.

De même, il est prévu qu'à partir du 1<sup>er</sup> mai 2021, ces fiches électroniques seront émises en version pluriannuelle, c'est-à-dire sans date fin pour les contrats à durée indéterminée.

## **2. Est-ce qu'un changement concernant les fiches de retenue d'impôt est prévu à partir du 1er janvier 2021 ?**

Non. En janvier les fiches de retenue d'impôt de l'année 2021 seront émises de la même façon que les années précédentes. L'ACD ne mettra les fiches de retenue d'impôt en format électronique à disposition des employeurs et des caisses de pension uniquement qu'à partir du 1er mai 2021. Les fiches pourront à partir de ce moment être téléchargées depuis un espace professionnel sur MyGuichet.lu.

#### **3. Est-ce qu'il faut intervenir auprès de l'ACD pour obtenir l'accès au téléchargement des fiches de retenue d'impôt électroniques et pluriannuelles ?**

Oui. Les fiches de retenue d'impôt en format électronique pourront à partir 1<sup>er</sup> mai 2021 être téléchargées depuis un espace professionnel sur MyGuichet.lu. L'accès aux fiches de retenue d'impôt se fera via la plateforme MyGuichet.lu moyennant une authentification forte (p.ex. un produit LuxTrust) et sera géré par le biais d'un token d'accès fourni par l'ACD sur demande. Une lettre informe les employeurs, en temps utile sur la démarche à suivre pour procéder à cette demande.

## **4. Est-ce qu'un prestataire de service (p.ex. fiduciaire) pourra avoir accès au téléchargement des fiches de retenue d'impôt pluriannuelles des salariés et/ou pensionnés de ses clients ?**

Oui. L'employeur ou la caisse de pension aura la possibilité de déléguer le téléchargement des fiches de retenue d'impôt de ses salariés et/ou pensionnés à un prestataire de service (p.ex. fiduciaire). Le cas échéant, les employeurs et caisses de pension pourront gérer les accès de leur(s) prestataire(s) de service dans leur espace professionnel sur MyGuichet.lu.

#### **5. Est-ce que la consultation des fiches de retenue d'impôts sera obligatoire à partir de l'année fiscale 2021 ?**

Non. Dans une première étape, la phase transitoire (du 1<sup>er</sup> mai 2021 au 31 décembre 2021), la consultation électronique des fiches de retenue d'impôt sera facultative. Les salariés et pensionnés continueront pendant cette phase à recevoir leur(s) fiche(s) de retenue d'impôt sur papier et devront, en fonction des instructions figurant sur leur(s) fiche(s) respective(s), continuer à les vérifier et à les remettre à l'employeur, respectivement au débiteur de la pension.

Au 1er janvier 2022 la phase obligatoire débutera. A partir de ce moment les employeurs et caisses de pension auront l'obligation, sous peine d'astreinte, de télécharger les fiches de retenue d'impôt de leurs salariés et/ou pensionnés, et ces derniers n'auront plus l'obligation de remettre leur(s) fiche(s) de retenue d'impôt à leur employeur respectivement au débiteur de la pension.

## **6. Que se passera-t-il en cas de non-téléchargement des fiches de retenue d'impôt à partir de l'année 2022 ?**

A partir du 1er janvier 2022 les employeurs et caisses de pension auront l'obligation de télécharger au moins une fois par mois les fiches de retenue d'impôt qui leur sont mises à disposition sous forme électronique via la plateforme MyGuichet.lu.

En cas de non-observation des délais impartis pour ce téléchargement, le bureau RTS compétent pour la vérification de la retenue d'impôt sur les salaires et pensions pourra fixer une astreinte.

## **7. Est-ce que les employeurs seront informés préalablement à la mise en œuvre du projet ?**

Oui. Les employeurs recevront dans une première étape une lettre d'information décrivant les changements. Dans une deuxième étape ils seront invités à demander un token d'accès permettant d'accéder au téléchargement des fiches de retenue d'impôt de leurs salariés et/ou pensionnés. La réponse que l'ACD leur enverra comprendra également un token d'accès permettant au prestataire de service d'accéder aux fiches des salariés et/ou pensionnés de leur client que l'employeur ou la caisse de pension pourra transmettre à ce dernier.

## **8. Quel sera le format sous lequel les fiches de retenue d'impôt pourront être téléchargées ?**

Le téléchargement des fiches de retenue d'impôt se fera sous deux formats, à savoir en PDF et en XML. En ce qui concerne le format XML, le fichier XSD décrivant le format XML sera publié quelques semaines avant la mise en œuvre du projet. Le téléchargement sous le format PDF ne sera techniquement pas possible si le nombre de fiches contenues dans un lot téléchargeable dépasse un certain seuil de fiches non encore déterminé actuellement.

#### **9. Quel sera le traitement à appliquer par les fiduciaires (i.e. prestataires de service) en cas d'un nombre élevé de téléchargées ?**

Les fiduciaires sont, dans le contexte des fiches pluriannuelles, à considérer comme prestataires de service, et s'ils gèrent le calcul des salaires avec tous les travaux y relatifs pour un nombre élevé de clients ils doivent valider les tokens que leurs clients leur auraient remis un par un dans leur espace professionnel sur la plateforme MyGuichet.lu.

Cette façon d'entrer les tokens individuellement peut être considérée comme fastidieuse par les fiduciaires mais elle est cependant nécessaire puisque par la transmission d'un token par l'employeur ou la caisse de pension au prestataire de service le premier autorise implicitement le deuxième à accéder aux fiches de retenue d'impôt de ses salariés et pensionnés. Pour des raisons évidentes, ce traitement ne pourra pas se faire en bloc.

Une fois que le token aura été validé sur la plateforme MyGuichet.lu, les prestataires de service pourront, après validation, accéder en bloc aux fiches de retenue d'impôt de leurs clients qui peuvent être regroupés dans un et un seul espace professionnel. La validation du token sur la plateforme MyGuichet.lu doit être faite une seule fois, l'accès aux fiches de retenue d'impôt est ensuite valable pour une durée de 3 ans, sauf choix contraire de l'employeur ou la caisse de pension.

#### **10. Qu'est-ce précisémment un token dans le contexte des fiches pluriannuelles électroniques?**

Si l'ACD invite les employeurs, respectivement leurs prestataires de service à faire une démarche pour obtenir un token d'accès aux fiches de retenue d'impôt, il est nécessaire de préciser que le token dans ce contexte est un code fourni par l'ACD et permettant de valider un accès aux fiches de retenue d'impôt des salariés d'un employeur donné et non une clé numérique à affichage digital bien connue et que Luxtrust met à disposition.

 $\overline{a}$ 

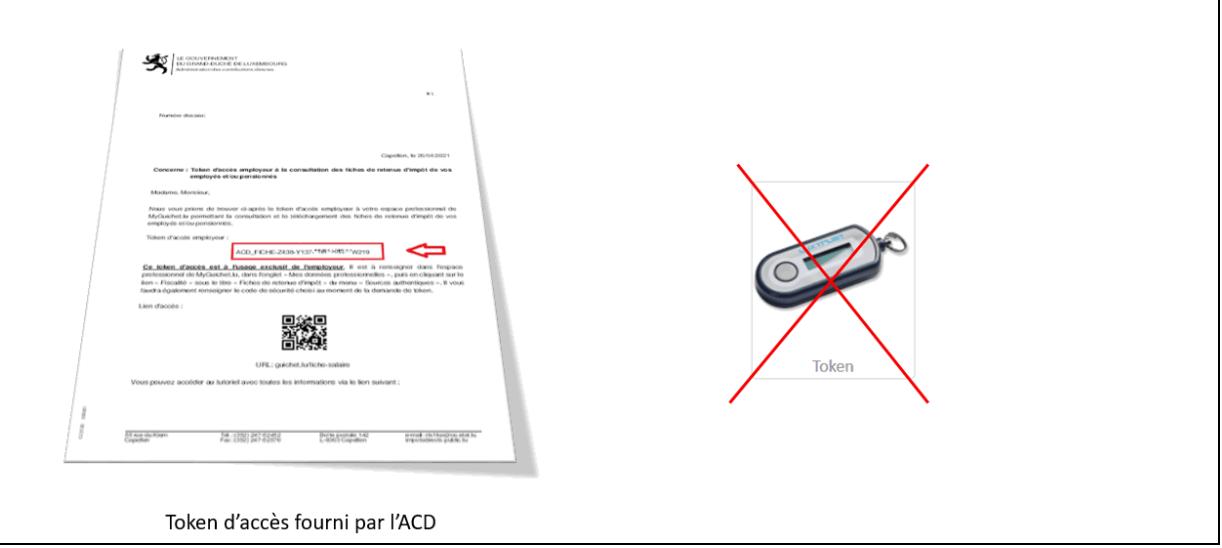